# **Wskazówki dla Autorów dotyczące przygotowania tekstów monografii, prac dydaktycznych i wydawnictw zbiorowych do publikacji w Wydawnictwie Małopolskiej Wyższej Szkoły Ekonomicznej w Tarnowie**

Szanowni Autorzy i Redaktorzy,

Sprawny przebieg procesu wydawniczego uwarunkowany jest w dużej mierze właściwym przygotowaniem tekstów. Zwracamy się zatem z prośbą, aby składane w Wydawnictwie materiały zostały opracowane zgodnie z naszymi wskazówkami. Prace przygotowane niezgodnie z obowiązującymi zasadami będą zwracane autorom/redaktorom do ponownego opracowania.

#### Uwagi ogólne

- 1. Prace należy składać wyłącznie w formie elektronicznej, przesyłając je na adres: redakcja@mwse.edu.pl.
- 2. Włączony do pracy materiał ilustracyjny (tablice, rysunki) powinien być przesłany dodatkowo w postaci plików w oryginalnych formatach: xls/xlsx, jpg, png, tif, gif. Pliki te powinny być opisane i ponumerowane zgodnie z numeracją nadaną im w tekście (np. Tabela 1, Rysunek 2 itd.). Każdy element graficzny należy przesłać w oddzielnym pliku.

#### Przygotowanie tekstu

- 1. Tekst powinien być przygotowany w programie Word (pliki w formacie doc, docx) z zachowaniem następujących zasad ogólnych:
	- a) czcionka w tekście: Times New Roman, 12 pkt;
	- b) czcionka w tabelach: Times New Roman, 10 pkt;
	- c) czcionka w opisach rysunków: Calibri 10 pkt;
	- d) interlinia (odstęp między wierszami) 1,5 wiersza;
	- e) marginesy 2,5 cm z każdej strony;
	- f) tekst wyjustowany;
	- g) pojedyncze spacje pomiędzy wyrazami;
	- h) wyłączona opcja dzielenia wyrazów;
	- i) wcięcia pierwszego wiersza akapitu wprowadzone automatyczną funkcją programu lub pojedynczym tabulatorem.

#### **Uwaga! Nie należy stosować w tekście:**

- ― spacji przed znakami interpunkcyjnymi;
- ― automatycznego podziału wyrazów;
- ― twardego podziału wierszy (Shift i Enter);
- ― wielokrotności spacji w celu uzyskania wcięcia pierwszego wiersza akapitu, lub przejścia do kolejnego wiersza;
- ― spacji do uzyskania tekstu rozstrzelonego;
- ― kropek po śródtytułach, tytułach tabel i rysunków.
- 2. W tekście należy wprowadzić podział na rozdziały i podrozdziały. Poszczególne partie tekstu należy numerować cyframi arabskimi (1, 2, 3, … 1.1, 2.1, 3.1):
	- − tytuły rozdziałów: czcionka Times New Roman, 14 pkt, pogrubiona;
	- − tytuły podrozdziałów: czcionka Times New Roman, 12 pkt, pogrubiona;

3. Należy wprowadzić numerację stron – ciągłą w obrębie całej pracy, a numer podawać w prawym dolnym rogu strony.

# Wyróżnienia w tekście

- 1. **Kursywa**. Użycie kursywy jest zalecane w przypadku:
	- ― przytaczania tytułów artykułów, tytułów książek i ich rozdziałów;
	- ― przytaczania śródtytułów wprowadzonych w pracy;
	- ― wprowadzania ważnych pojęć i terminów;
	- ― wyrazów i wyrażeń w językach obcych (z wyjątkiem tych, które zostały przyjęte i są powszechnie stosowane w języku polskim);
	- ― symboli we wzorach matematycznych, symboli statystycznych.
- 2. **Cudzysłów**. W przypadku dosłownego przytaczania tekstu innej pracy należy stosować podwójny cudzysłów apostrofowy (,"). Dla wyróżnienia tekstu cytowanego w przytaczanym fragmencie używany jest cudzysłów ostrokątny tzw. francuski (« »), tj. "Cytat cytat cytat «cytat wewnątrz cytatu» cytat cytat".
- 3. **Listy numerowane lub punktowane** powinny być stosowane jednolicie w całej pracy. Dopuszczalne punktory:  $-$ ,  $\bullet$ .

# Przypisy i cytowania

- 1. **Przypisy rzeczowe** (objaśniające i komentujące fragmenty tekstu głównego) oraz słownikowe (podające znaczenie terminów np. obcojęzycznych) powinny być zamieszczone w dolnej części tej samej strony, na której zostały przywołane i umieszczone ich cyfrowe odsyłacze. Ich układ powinien być ciągły w obrębie rozdziałów lub, jeśli nie są liczne, w obrębie całej pracy**.**
- 2. **Przypisy bibliograficzne (cytowania)**. Należy przyjąć jednolity w całej pracy sposób powoływania się na literaturę. Rekomendowanym przez Wydawnictwo stylem cytowań jest umieszczanie ich w tekście w formacie (nazwisko, rok, strona). Jeśli autor stosuje przypisy dolne, należy je numerować w obrębie rozdziałów lub, jeśli nie są liczne, zachować numerację ciągłą w obrębie całej pracy. W przypisach dolnych cytowanie powinno zawierać:
	- − w przypadku publikacji jednego lub kilku autorów: inicjał imienia, nazwisko autora 1, 2 itd., tytuł, wydawca, miejsce i rok wydania, strona;
	- − w przypadku pracy pod redakcją: inicjał imienia, nazwisko redaktora z dopiskiem (red.), tytuł, wydawca, miejsce i rok wydania, strona;
	- − w przypadku artykułu z czasopisma: inicjał imienia, nazwisko autora artykułu, tytuł artykułu, "tytuł czasopisma" rok, numer, strona

Uwaga! Należy unikać **cytowania pośredniego**. Cytowanie takie jest dopuszczalne, gdy praca jest trudno dostępna lub dostępna tylko w nieznanym autorowi języku. W takim wypadku w tekście należy powołać pracę oryginalną oraz źródło wtórne poprzedzone przyimkiem za: (z dwukropkiem). W bibliografii załącznikowej należy podać wyłącznie źródło wtórne.

# Bibliografia

- 1. Na końcu pracy należy zamieścić zestawienie bibliograficzne wykorzystanych publikacji innych autorów.
- 2. Wykaz bibliograficzny powinien zawierać wyłącznie te publikacje, które zostały powołane w tekście.
- 3. Bibliografia powinna być przygotowana w układzie **alfabetycznym** według nazwisk autorów.
- 4. Format opisu bibliograficznego powinien być zgodne z przyjętą w tekście metodą powołań.
- 5. Dokumenty elektroniczne powinny być opisane tak jak dokumenty drukowane. Należy dodatkowo podać datę dostępu i pełny adres internetowy materiału.
- 6. Nie należy wprowadzać numeracji wykazu.
- 7. Po każdym opisie bibliograficznym stawiana jest kropka.
- 8. Nie należy wprowadzać podziału na rodzaje publikacji.
- 9. Włączanie do bibliografii aktów prawnych nie jest rekomendowane. Jeśli niezbędne jest ich zestawienie, wykaz wykorzystanych aktów prawnych należy umieścić po bibliografii.

#### Tabele

- 1. Dla zestawień słowno-liczbowych należy przyjąć nazwę **tabela**.
- 2. Tabele powinny być ponumerowane cyframi arabskimi (numeracja ciągła w obrębie pracy) i opatrzone tytułami umieszczonymi **nad** tabelą. Po tytułach nie stawia się kropek.
- 3. Każdą kolumnę (także pierwszą) należy opatrzyć wyśrodkowanym nagłówkiem pisanym z dużej litery.
- 4. Prezentowane dane liczbowe powinny być wyśrodkowane, a informacje słowne wyjustowane.
- 5. W tabelach nie należy zostawiać pustych komórek. W przypadku braku danych należy stosować następujące znaki umowne:

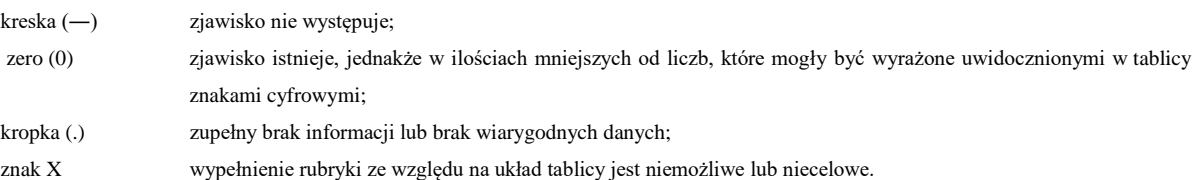

- 6. Adnotacje dotyczące zawartości tabeli umieszcza się bezpośrednio po jej treści, przed informacją o źródle. Jeśli w tabeli użyto skrótów lub skrótowców, należy je wyjaśnić w adnotacji głównej. W przypadku, gdy użyte skróty powtarzają się w kolejnych tabelach, adnotacja z wyjaśnieniem powinna znaleźć się pod każdą tabelą.
- 7. Pod tabelą należy zamieścić informację o źródle. W przypadku tabel zawierających wyniki badań autora jako źródło należy podać "opracowanie własne".

# Rysunki

- 1. Dla rysunków, wykresów, diagramów, schematów należy przyjąć nazwę **rysunek**. Rysunki powinny być ponumerowane cyframi arabskimi (numeracja ciągła w obrębie pracy) i opatrzone zamieszczonymi **pod** nimi podpisami.
- 2. Pod rysunkiem należy zamieścić informację o jego źródle.
- 3. Minimalna dopuszczalna rozdzielczość dla ilustracji i fotografii to **300 dpi**.
- 4. Nie należy przedstawiać graficzne (np. w postaci diagramu kołowego czy wykresu słupkowego) trzech i mniej wartości liczbowych.

# Wzory matematyczne

- 1. Wzory powinny być ponumerowane liczbami arabskimi, umieszczonymi w nawiasach okrągłych po prawej stronie wzoru, w sposób ciągły w obrębie całej pracy.
- 2. Zmienne należy wyróżnić kursywą. Stałe i liczby czcionką prostą.
- 3. Tekst objaśniający znaczenie użytych symboli należy umieścić bezpośrednio pod wzorem w oddzielnych wierszach.